# CS3.301 Operating Systems and Networks OS: Overall Run Down and Concluding Thoughts!

1

Karthik Vaidhyanathan

https://karthikvaidhyanathan.com

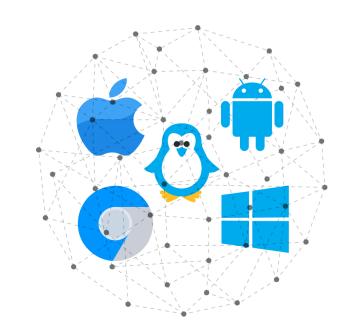

INTERNATIONAL INSTITUTE OF INFORMATION TECHNOLOGY

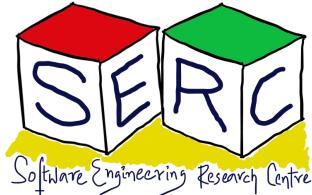

HYDERABAD

# Acknowledgement

The materials used in this presentation have been gathered/adapted/generate from various sources as well as based on my own experiences and knowledge -- Karthik Vaidhyanathan

Sources:

- Operating Systems in Three Easy Pieces by Remzi et al.
- Different materials used throughout the course

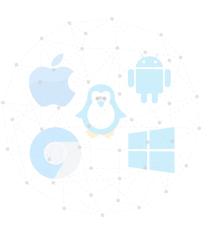

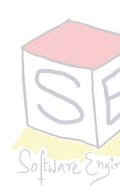

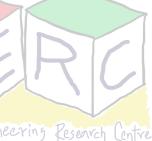

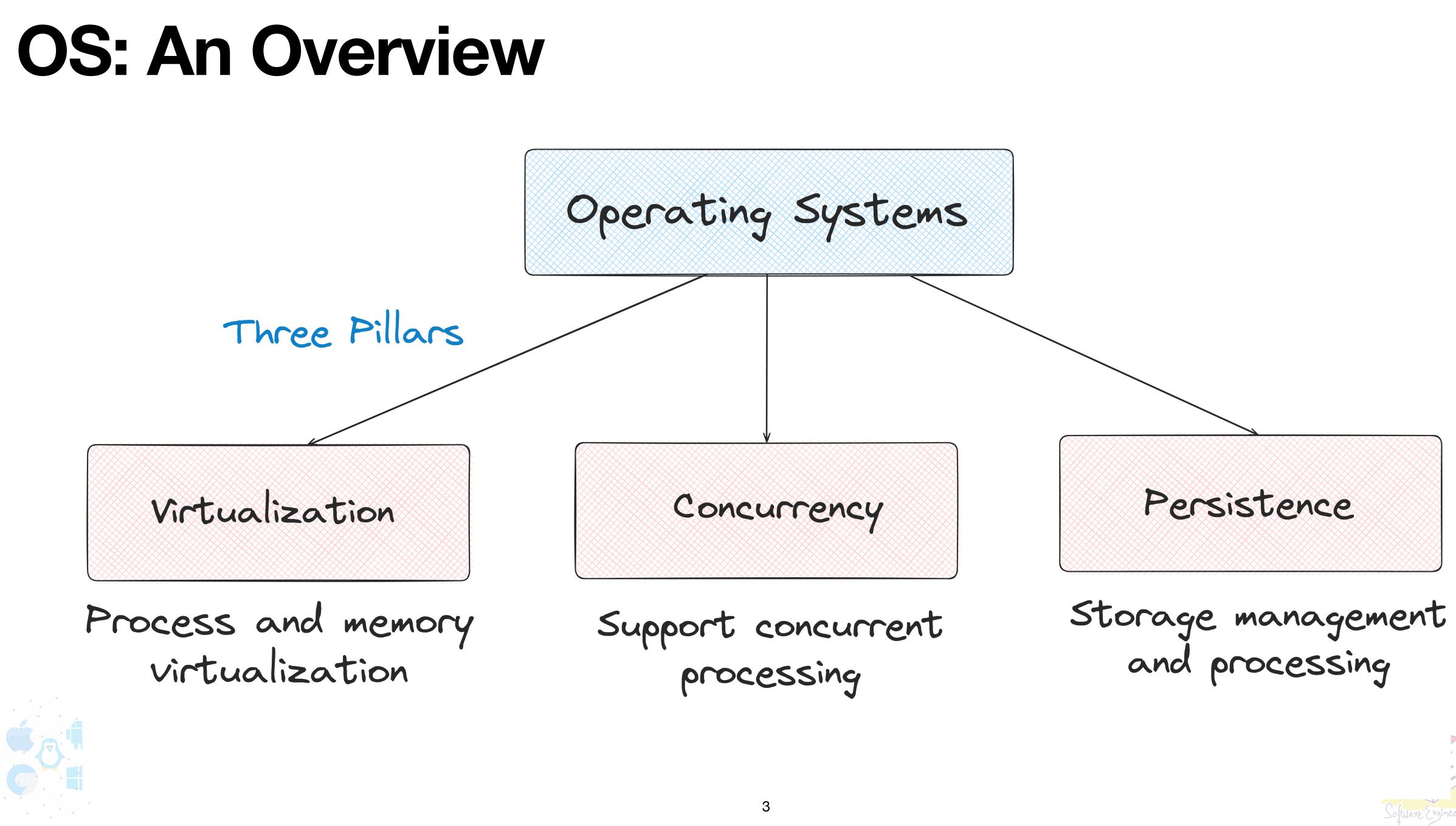

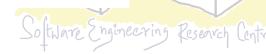

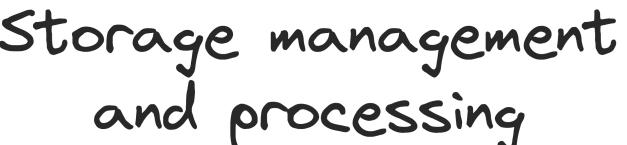

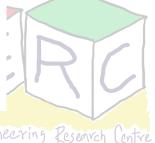

## **Process Virtualization**

### Each Process feels that it has its own CPU

1. Process has different states 2. Process management API

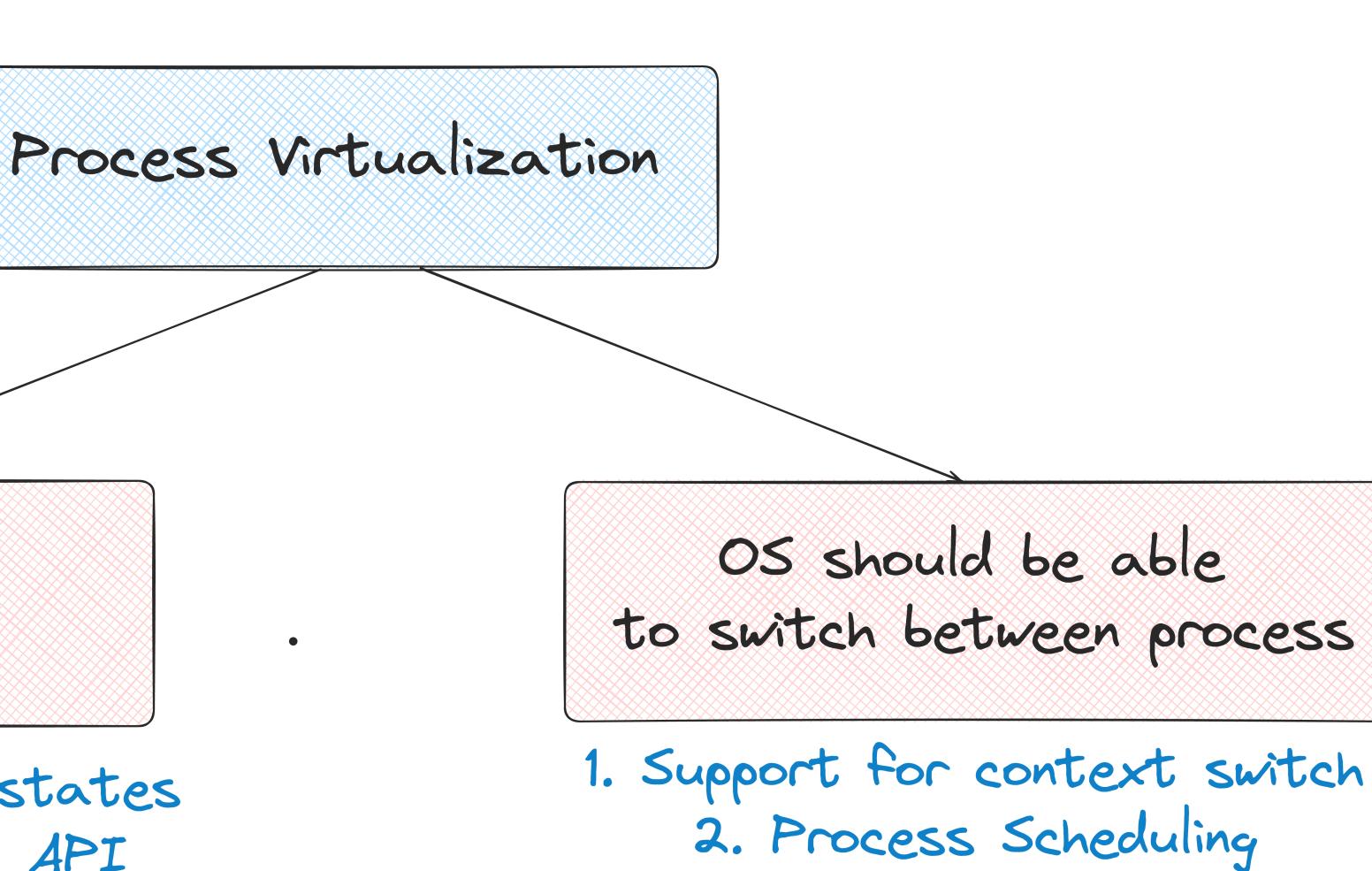

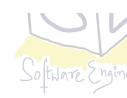

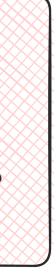

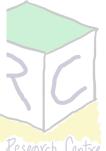

## **States of the Process Process State Transitions**

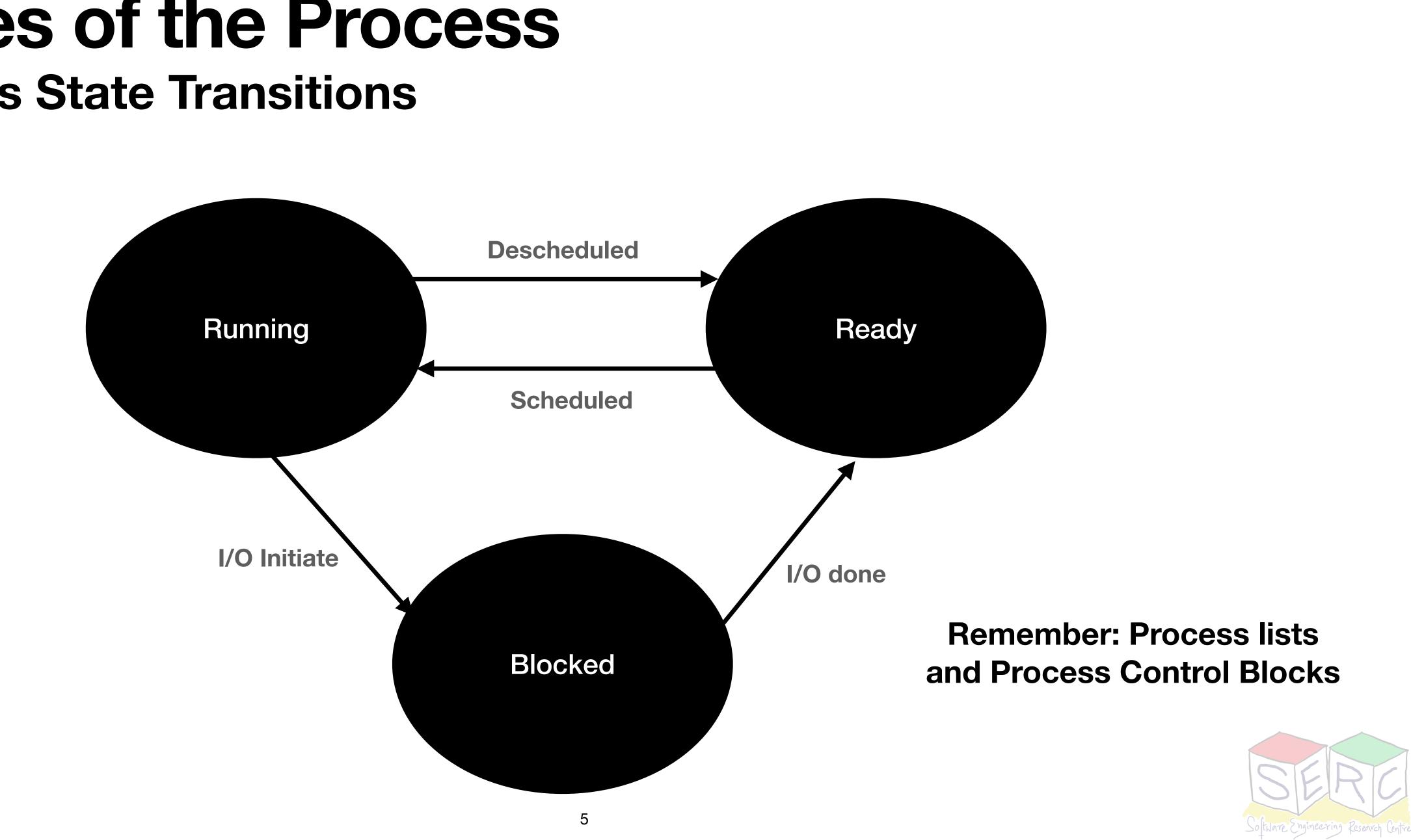

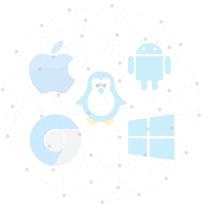

# **Process Management API**

## Memory image of a process - Code, data, stack, and heap

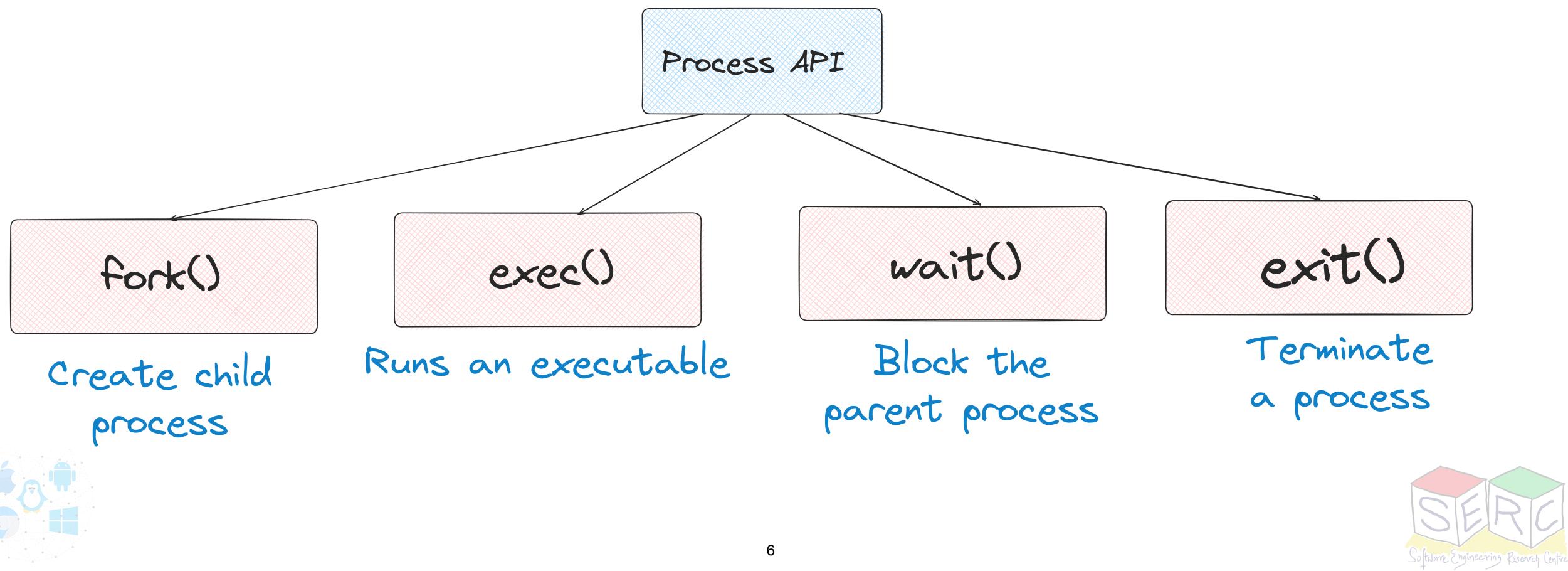

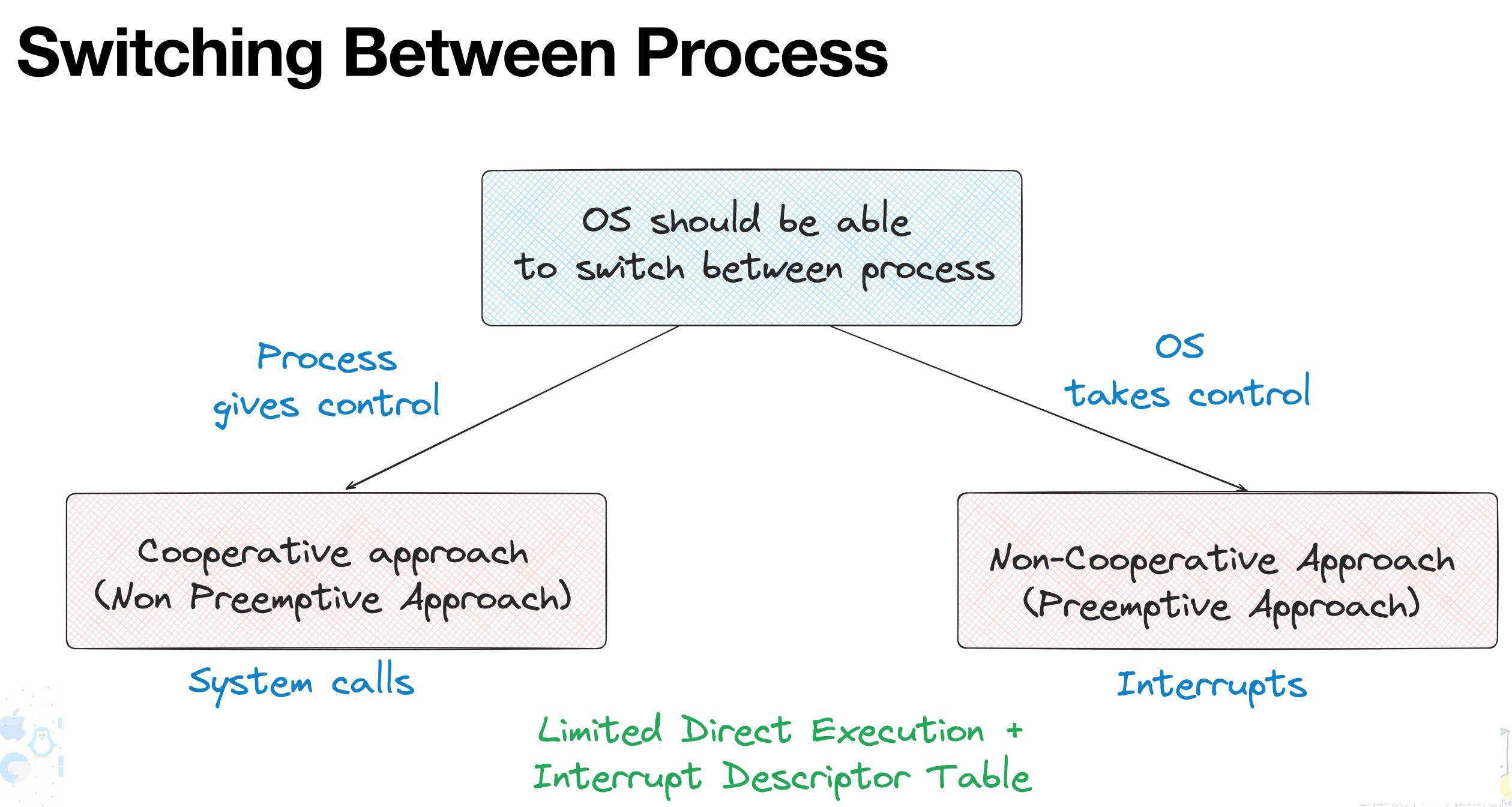

## **Process Scheduling**

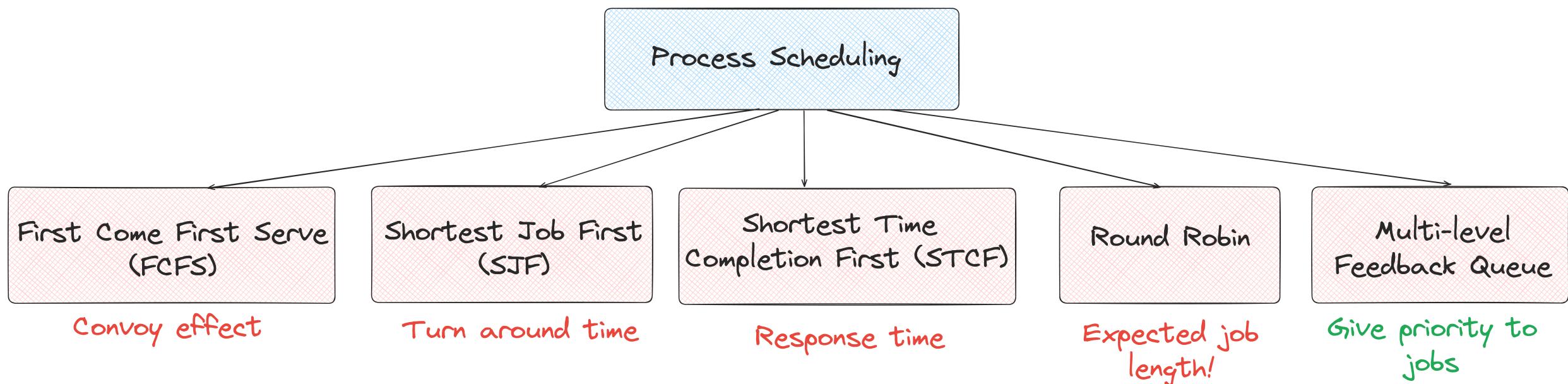

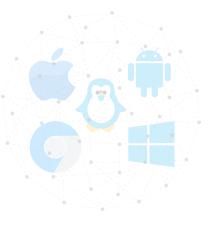

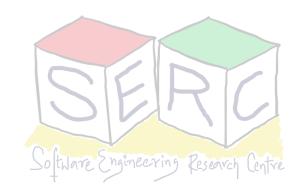

# **Memory Virtualization**

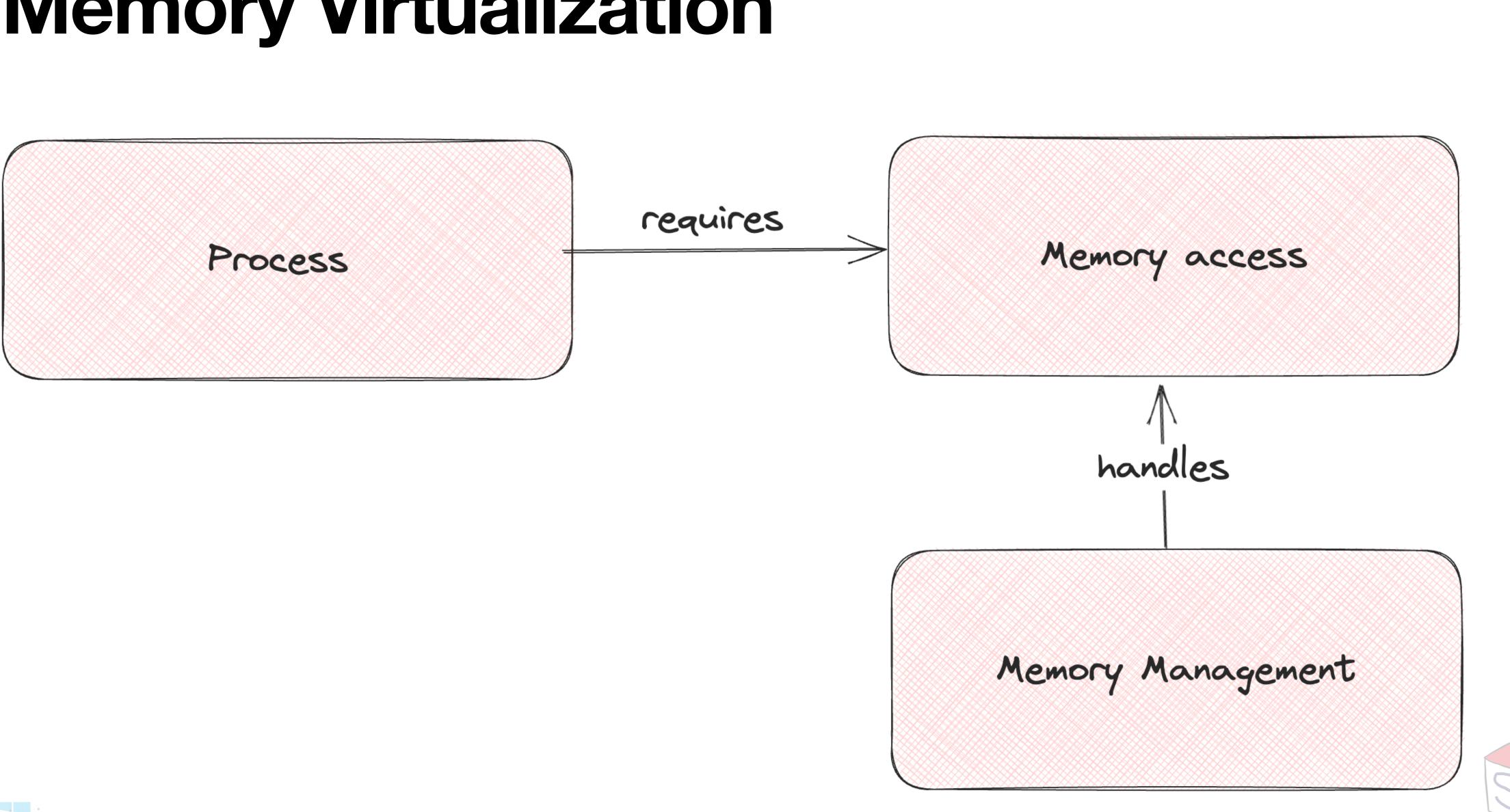

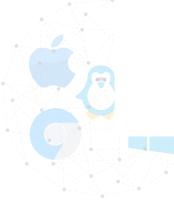

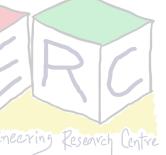

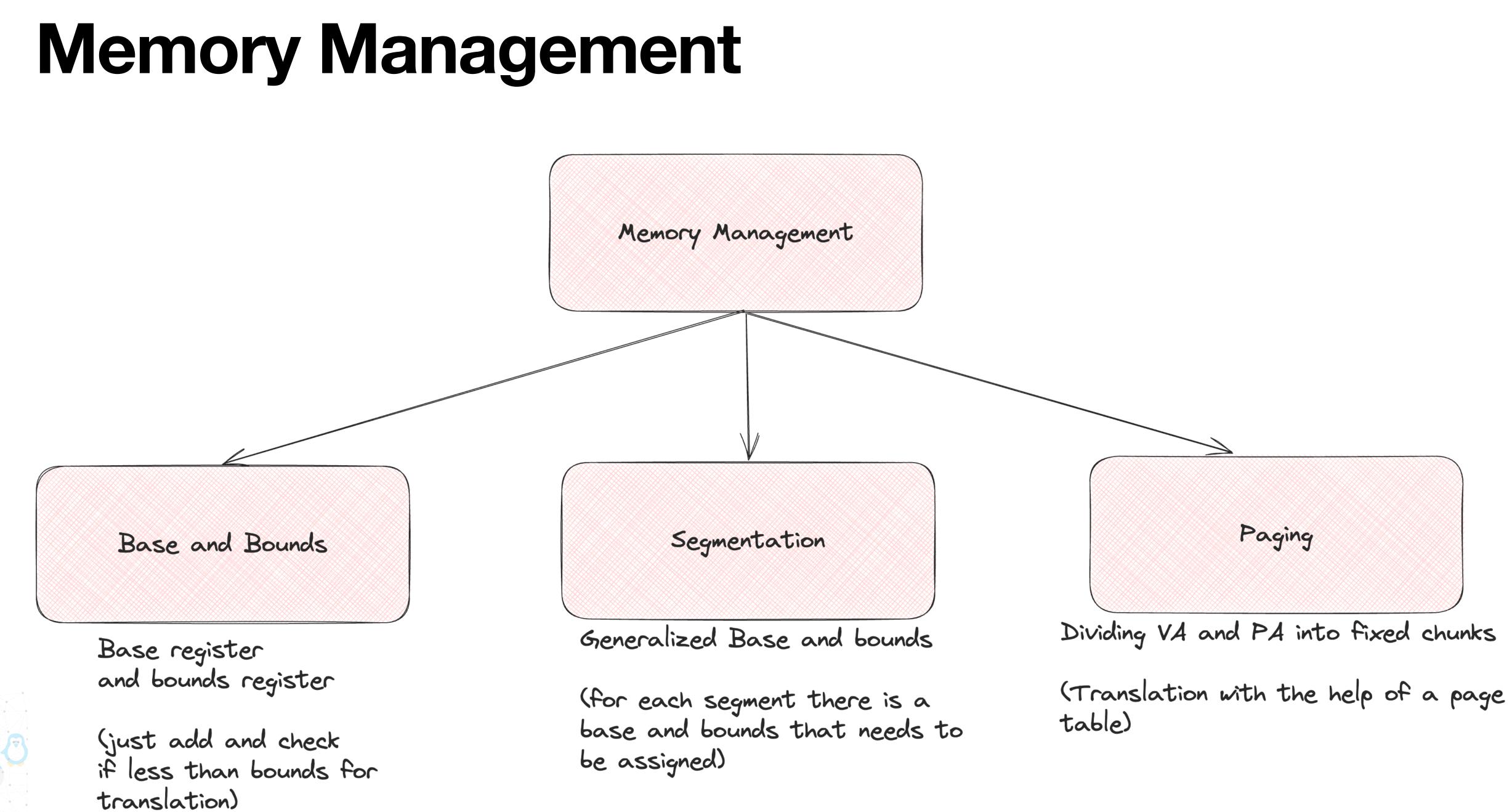

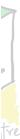

## **Segmentation** Generalized Base and Bounds

- Only used memory is allocated in physical memory
  - Allows allocating large address space
  - Sparse address space
- Different segments per process code, stack, heap
- For translation: use first bits to identify segments and perform translation
- Results in External fragmentation

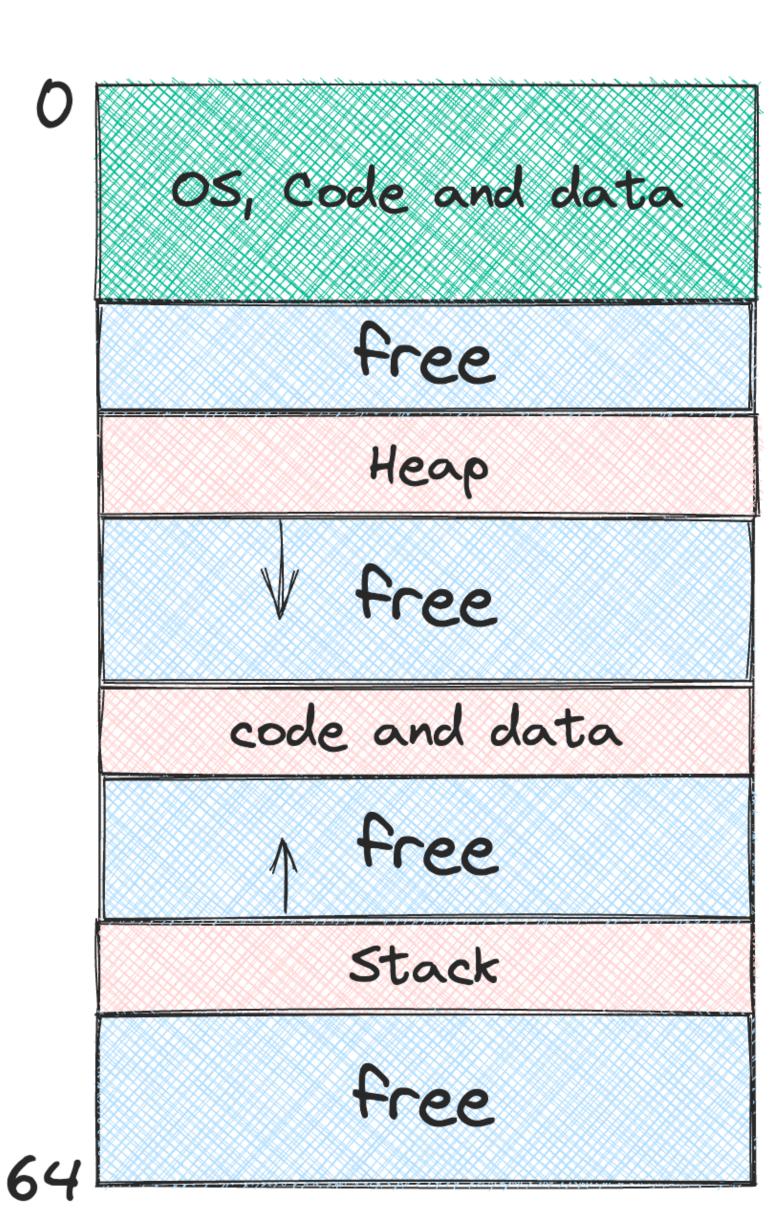

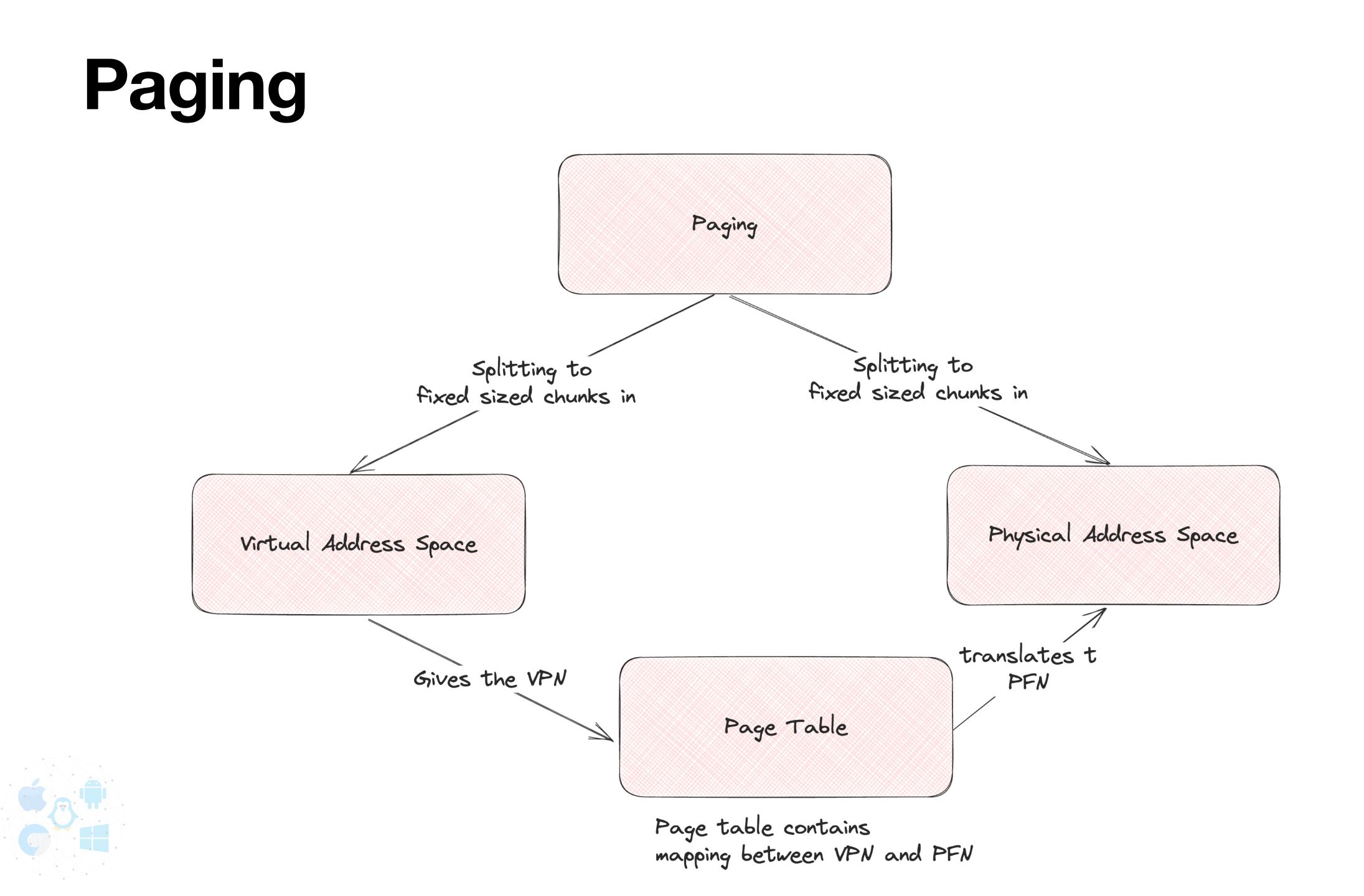

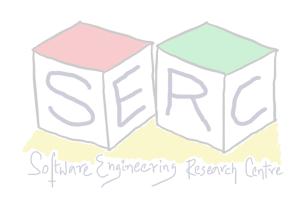

## Page Tables

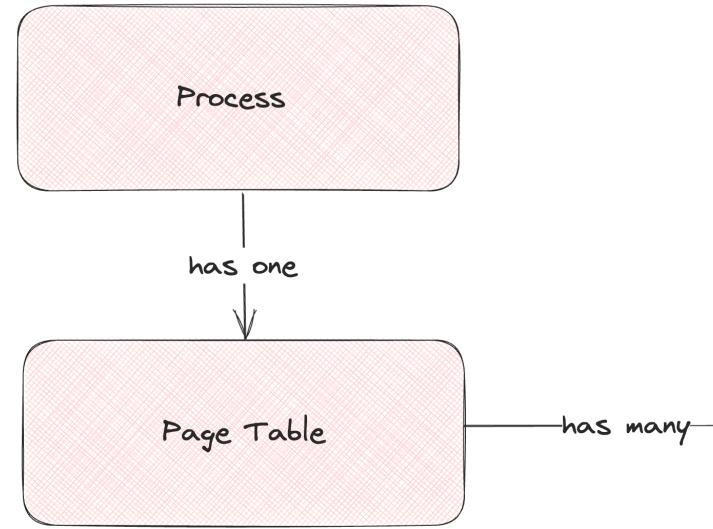

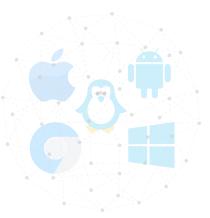

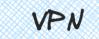

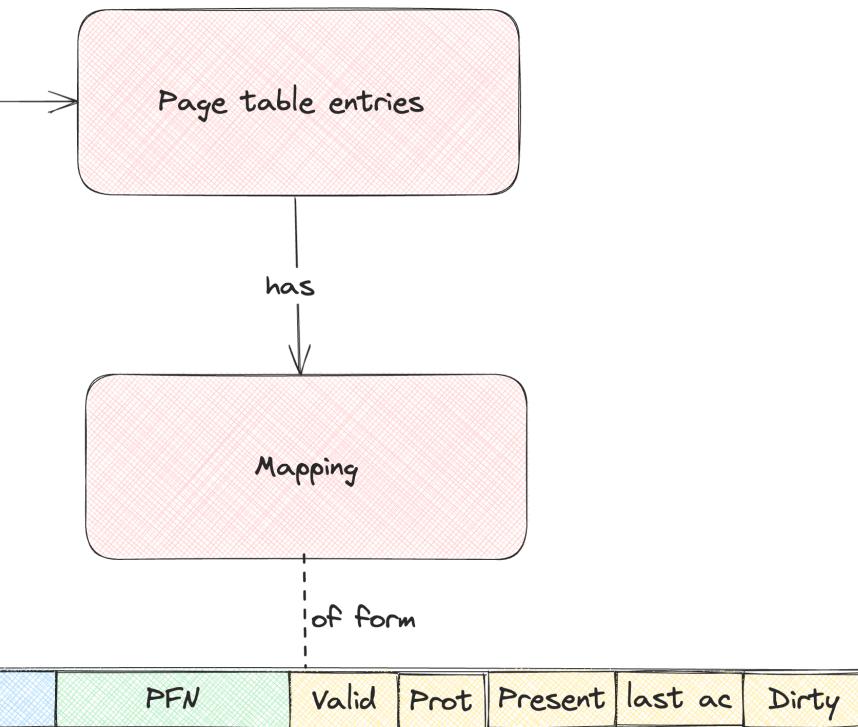

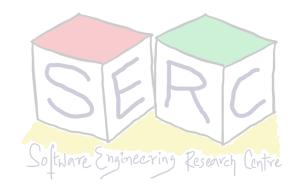

# Paging - TLB

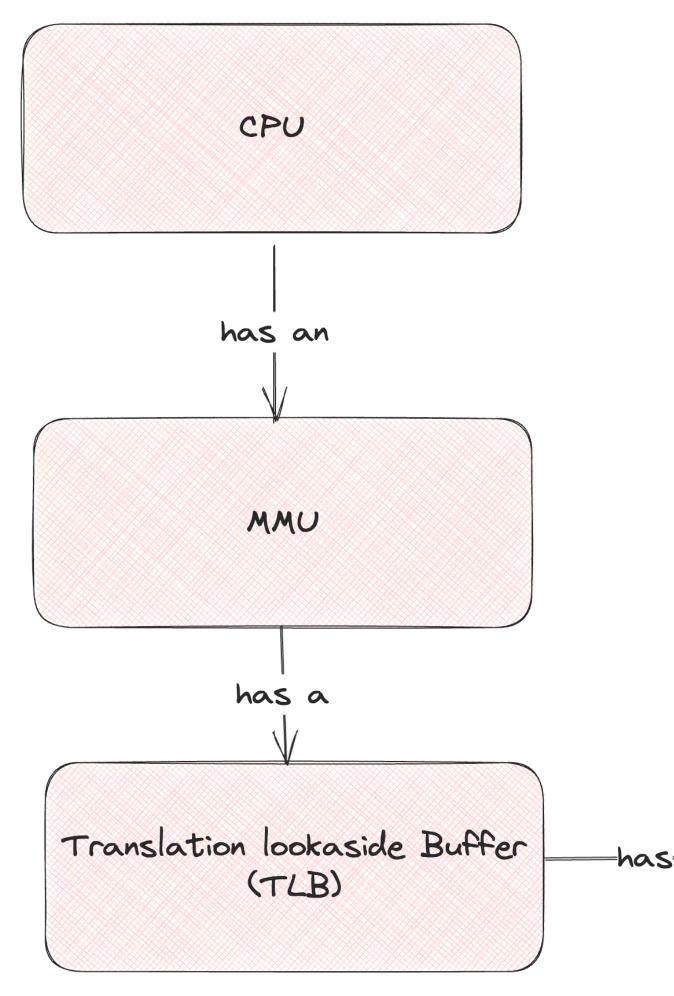

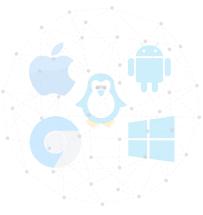

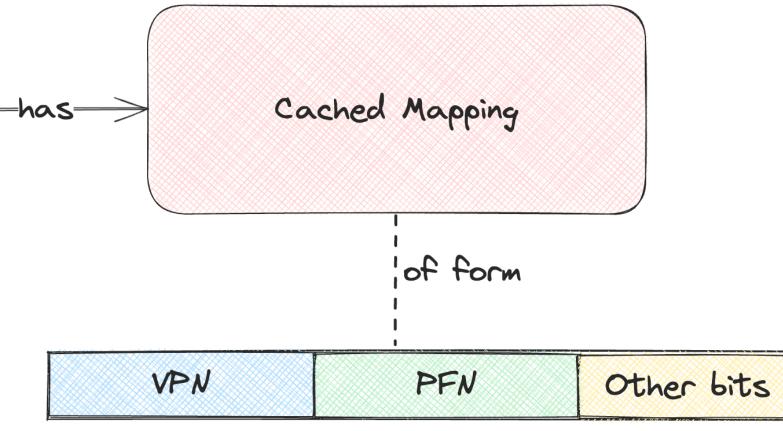

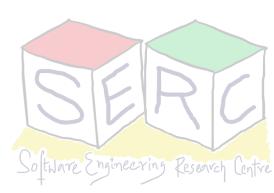

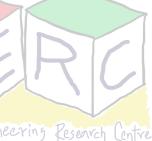

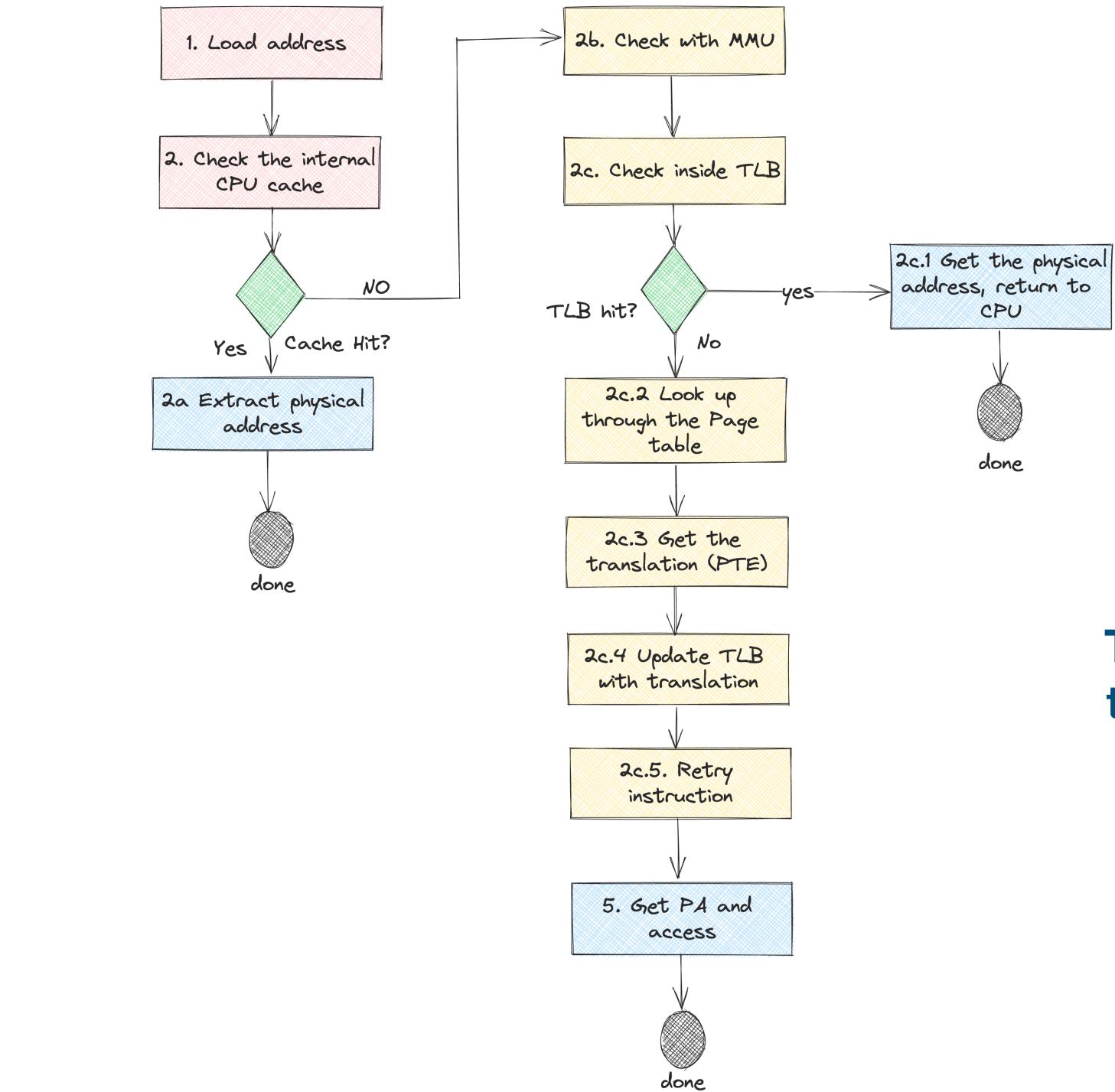

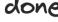

CPU

done

## The overall address translation Process

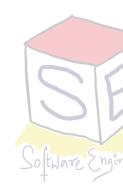

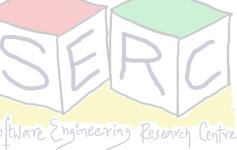

# **Concurrency and Parallelism**

## What is what?

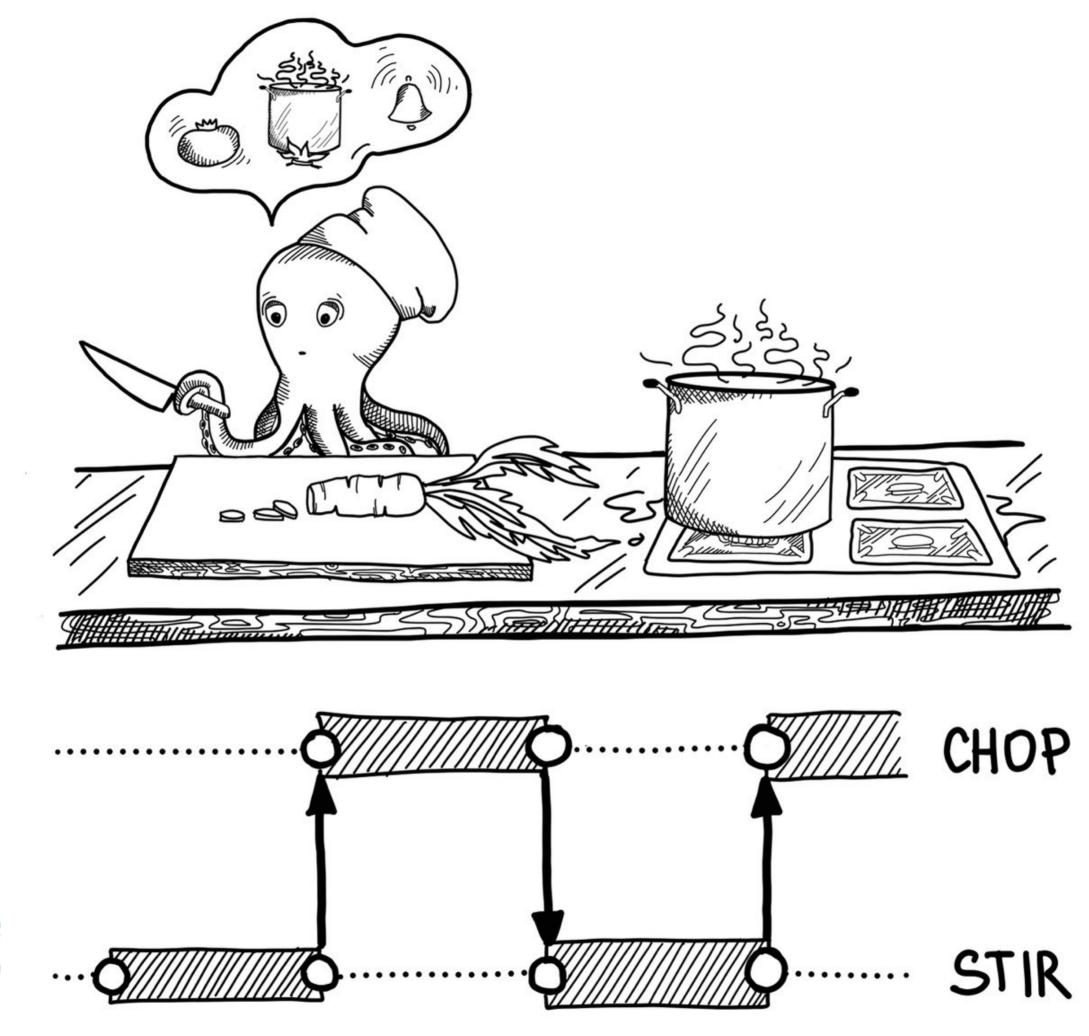

Source: https://freecontent.manning.com/concurrency-vs-parallelism/

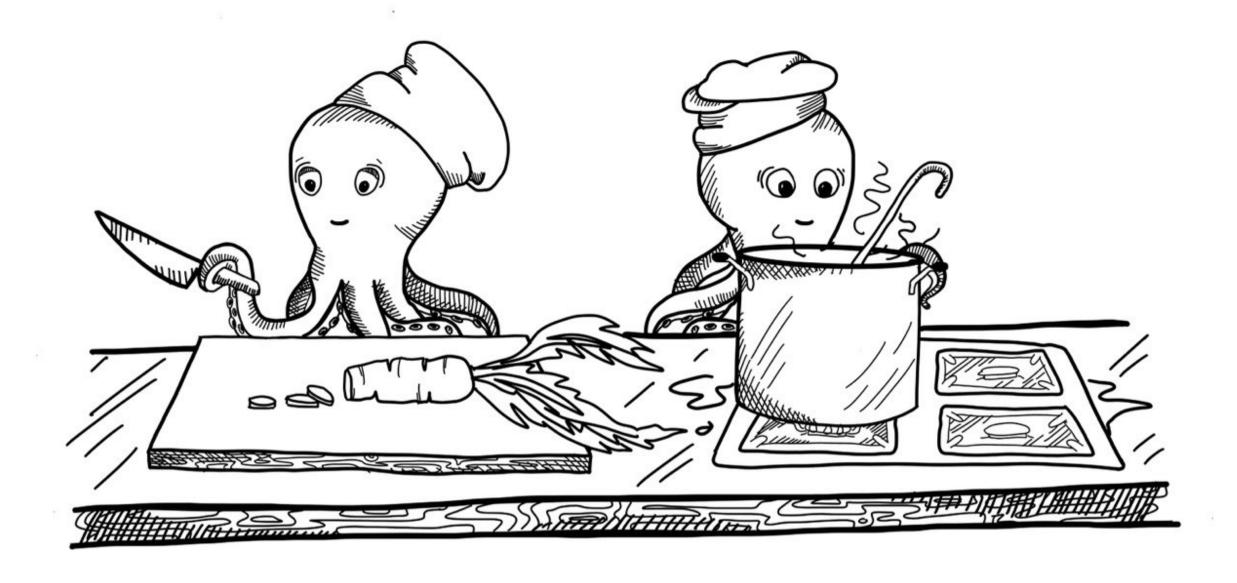

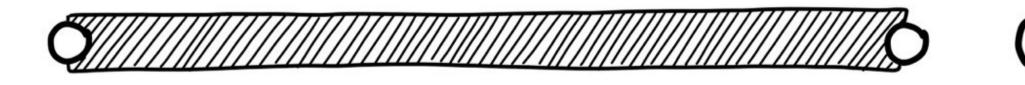

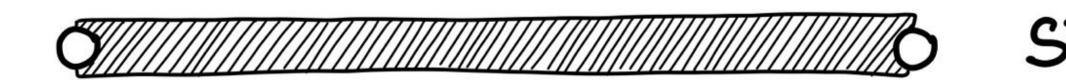

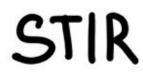

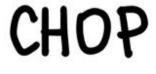

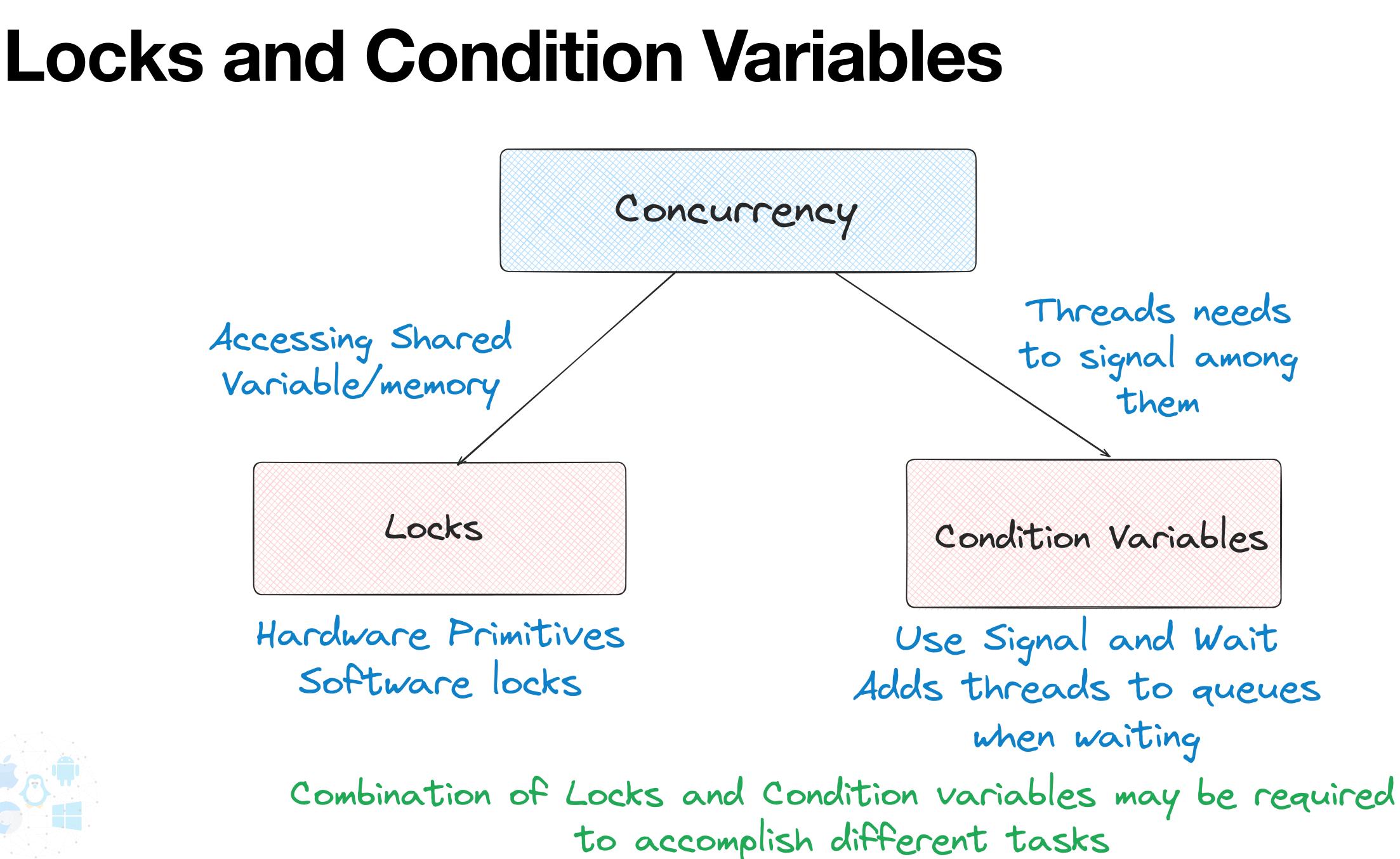

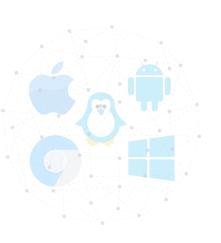

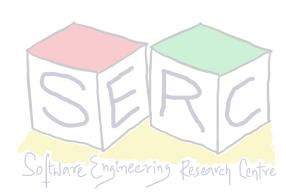

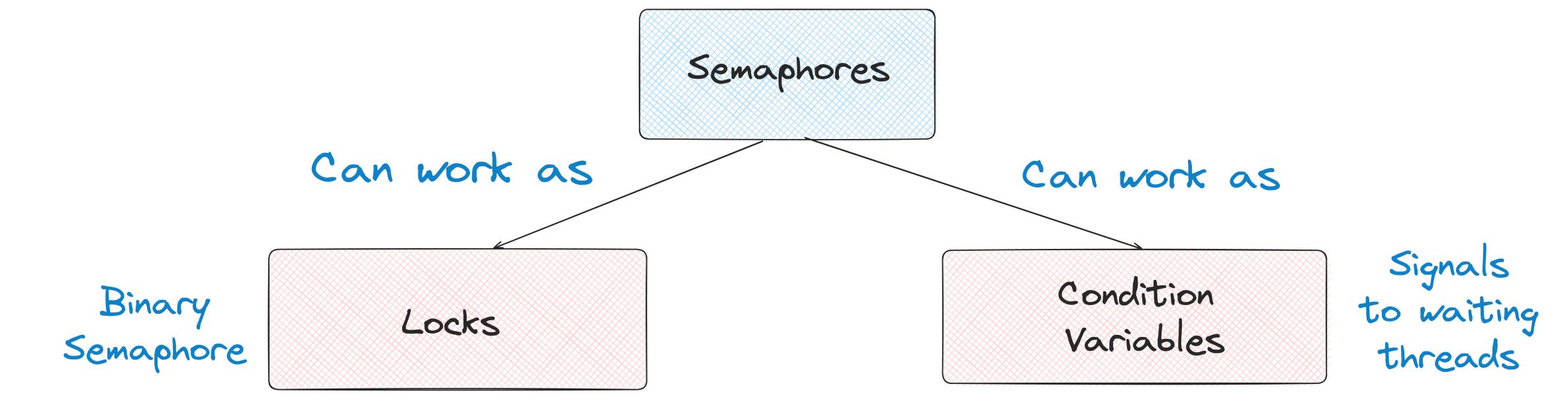

## Two key operations: wait () and post() Initialization of semaphore holds the key

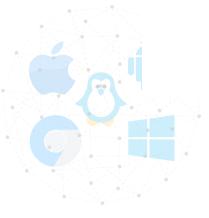

Semaphores

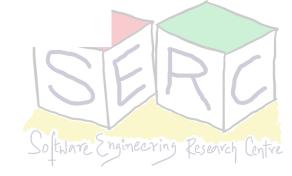

## Persistence

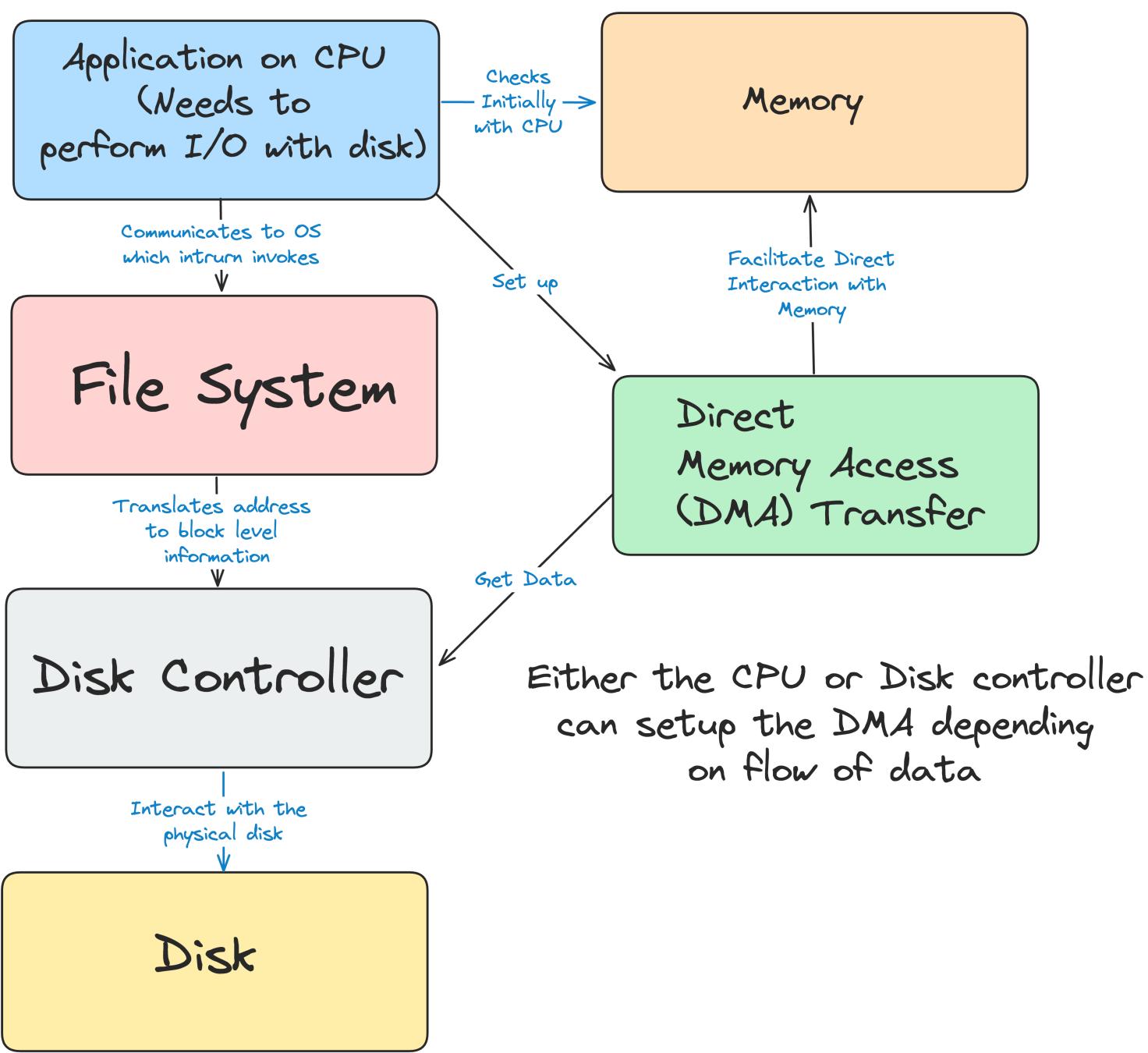

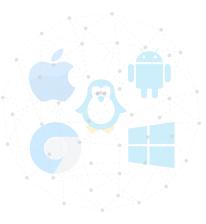

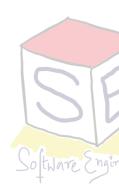

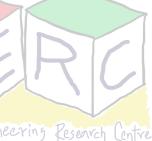

## **Disks: An Overview**

Rotates this way

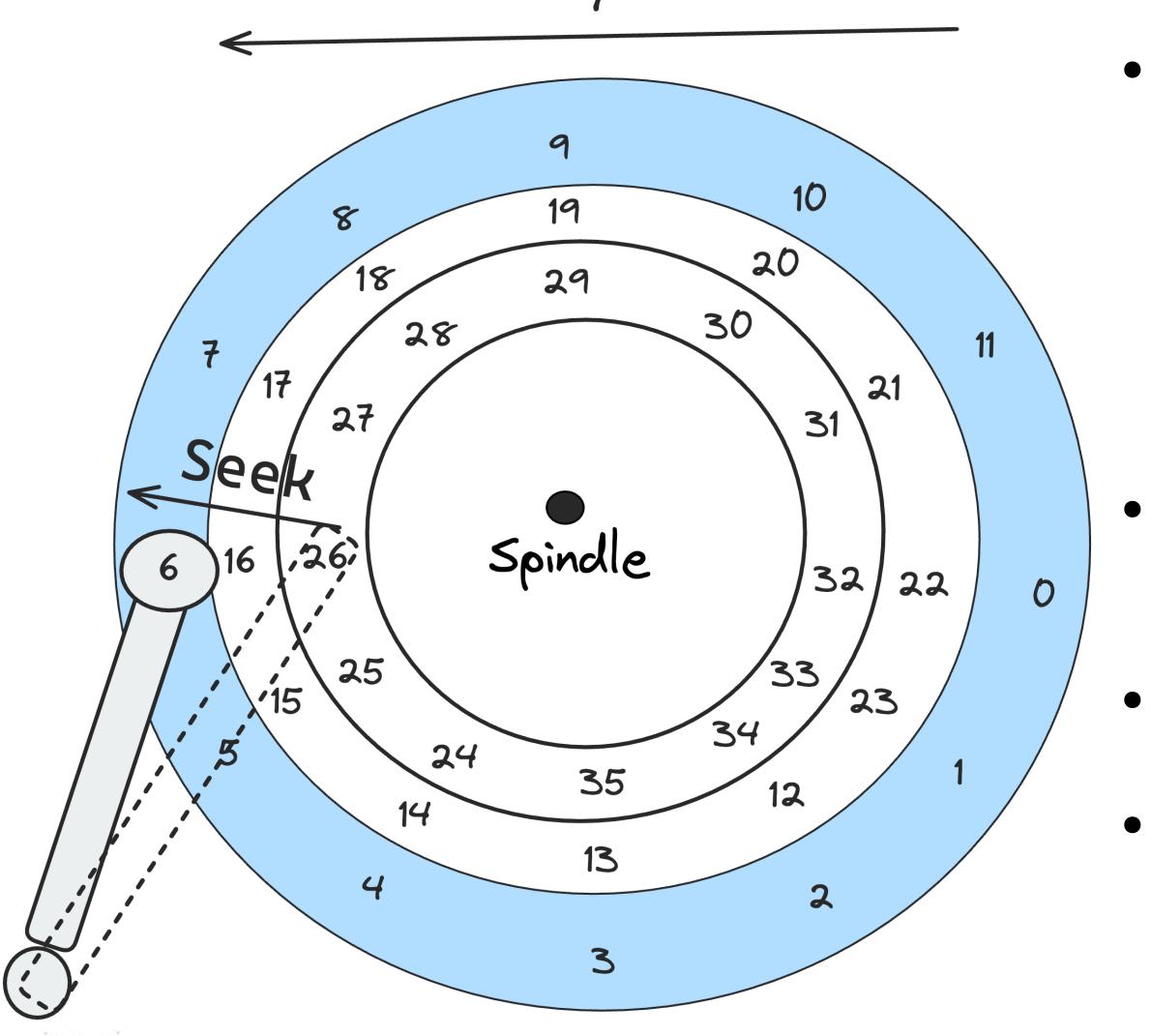

• Disk rotates on a spindle

- The arm can move across (seek) or stay as the disk rotates
- The head is used to read/write

Data is arranged in tracks as blocks/ sectors

• There are 100s of tracks on a single disk

Seek, rotate and transfer - three key phases

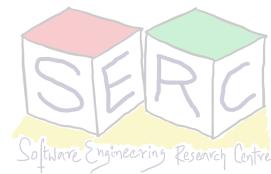

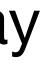

## RAIDs

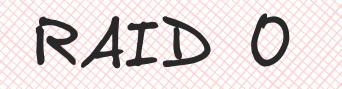

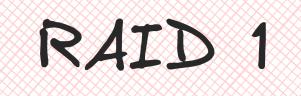

Round robin
Capacity N
No redundancy

Mirroring
Capacity N/2

3. Redundancy 1

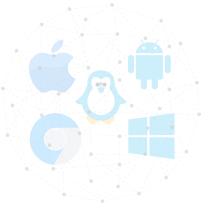

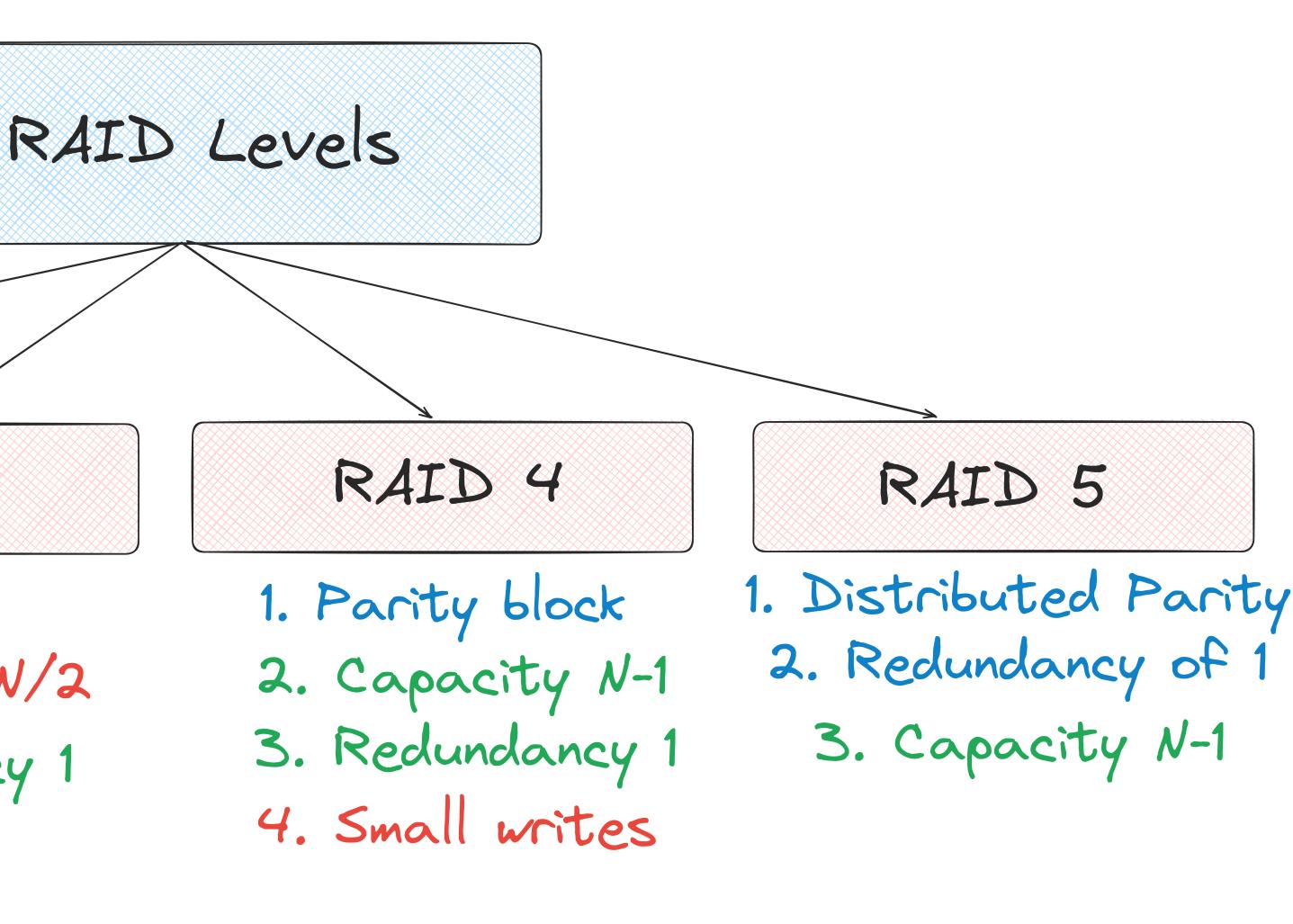

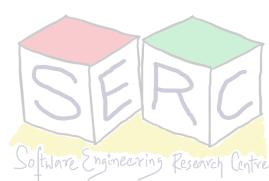

# Breaking down into two main aspects

- We worked on building a Very Simple File System (VSFS)
- In any FS, two key things make the difference

### **Data Structures**

- Inode Data structure for each file
- Store inodes, data, mapping to inodes, etc in a large array

### **Access Methods**

- Start with the root
- Traverse through the path using inode mapping

Caching can be used to improve efficiency

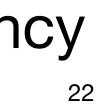

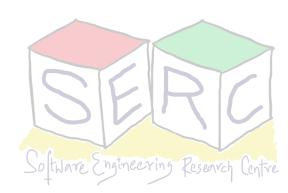

# The overall Journey

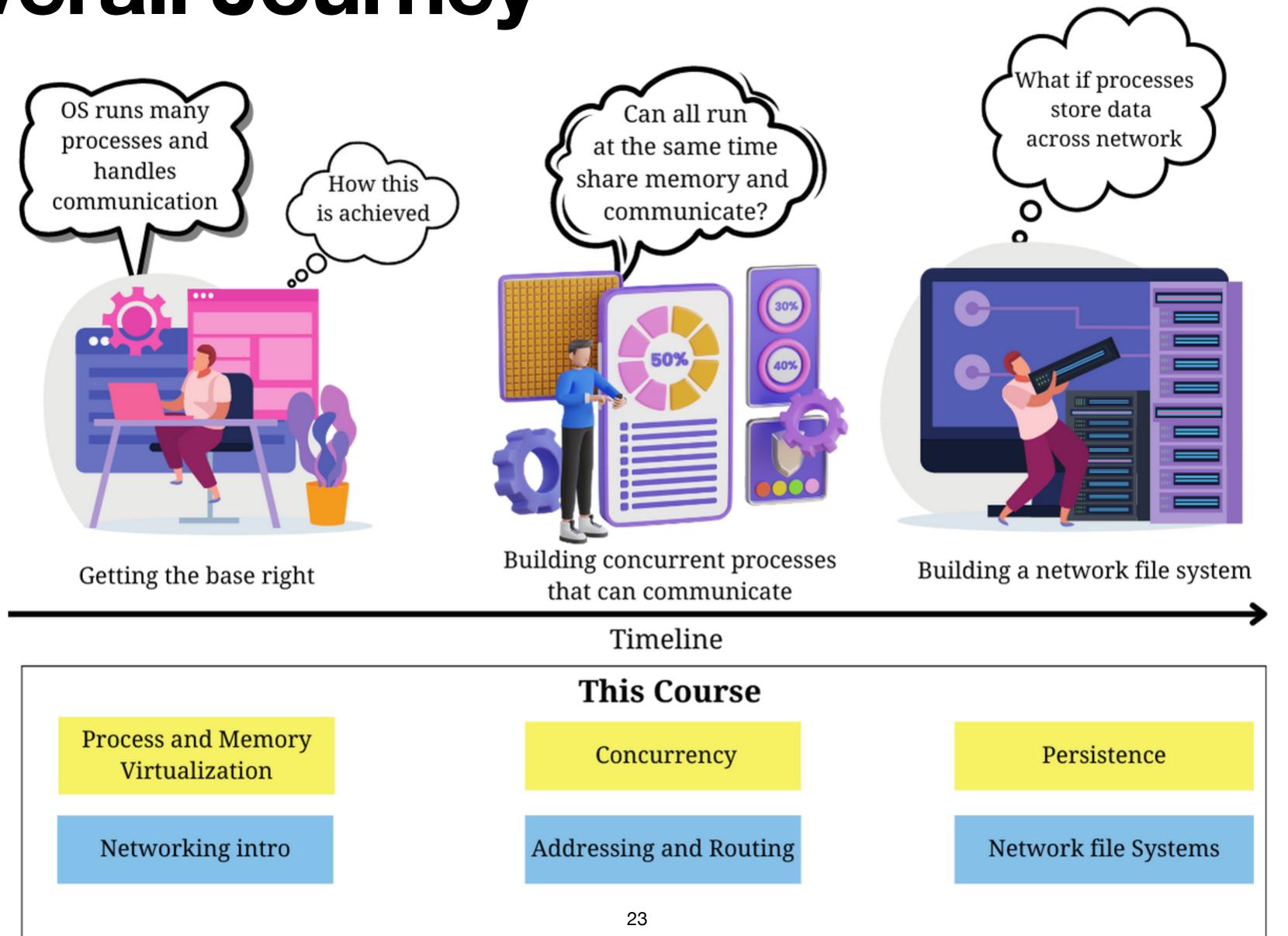

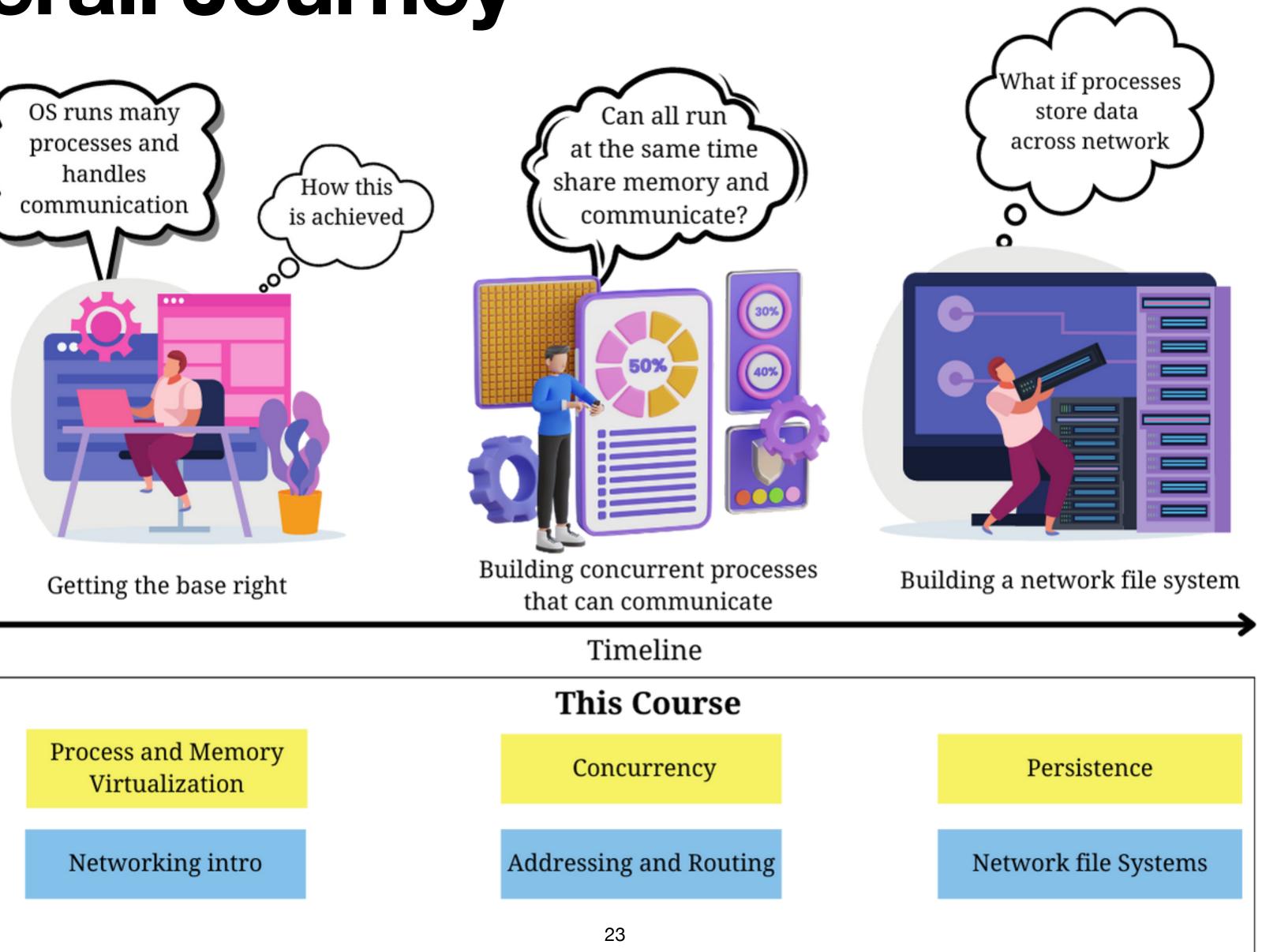

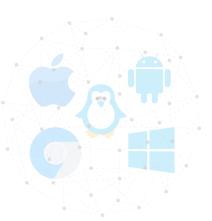

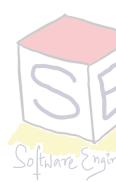

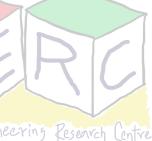

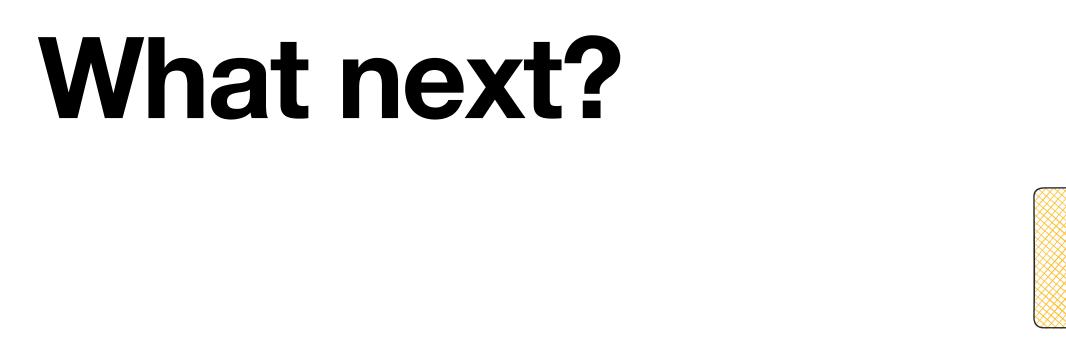

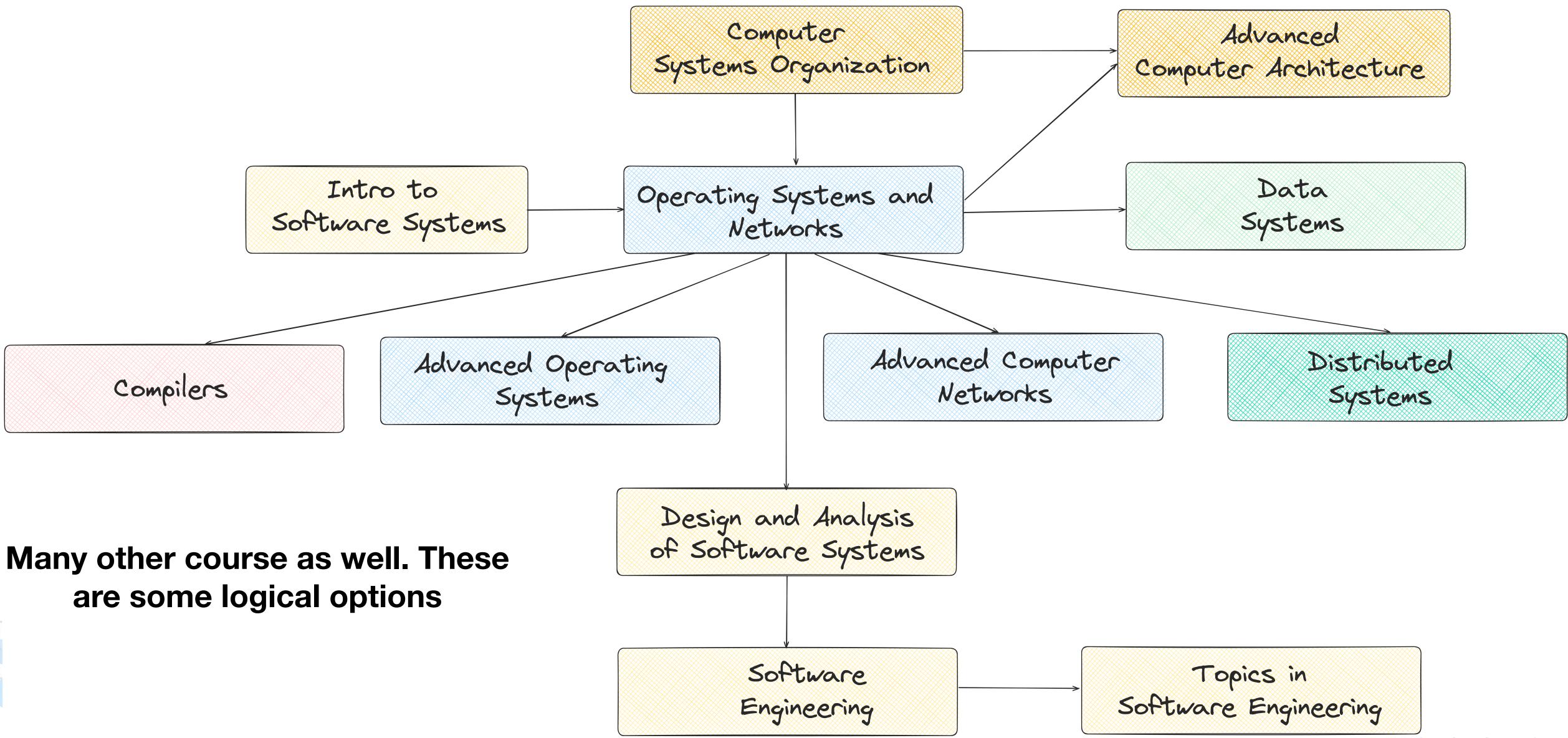

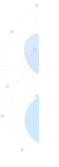

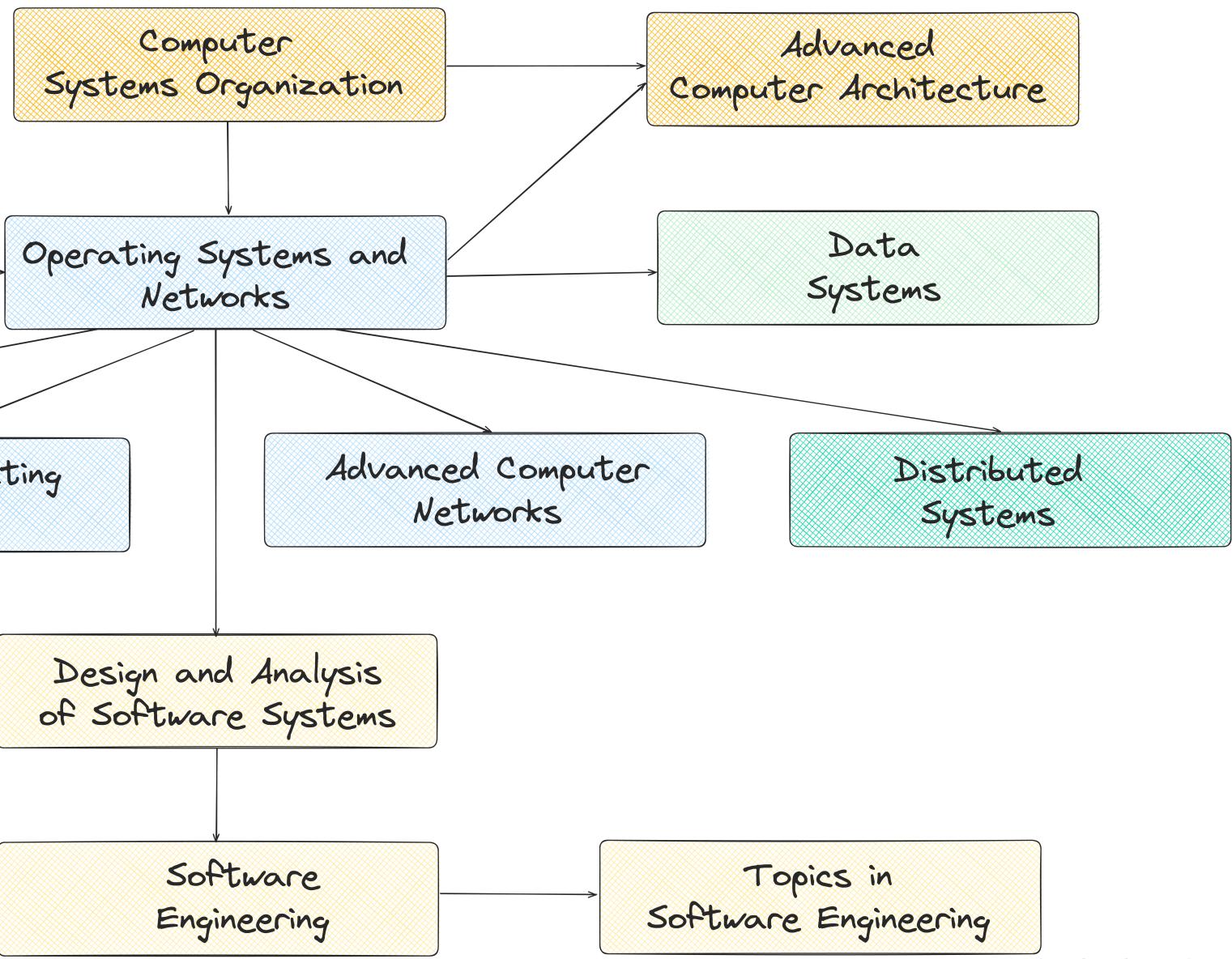

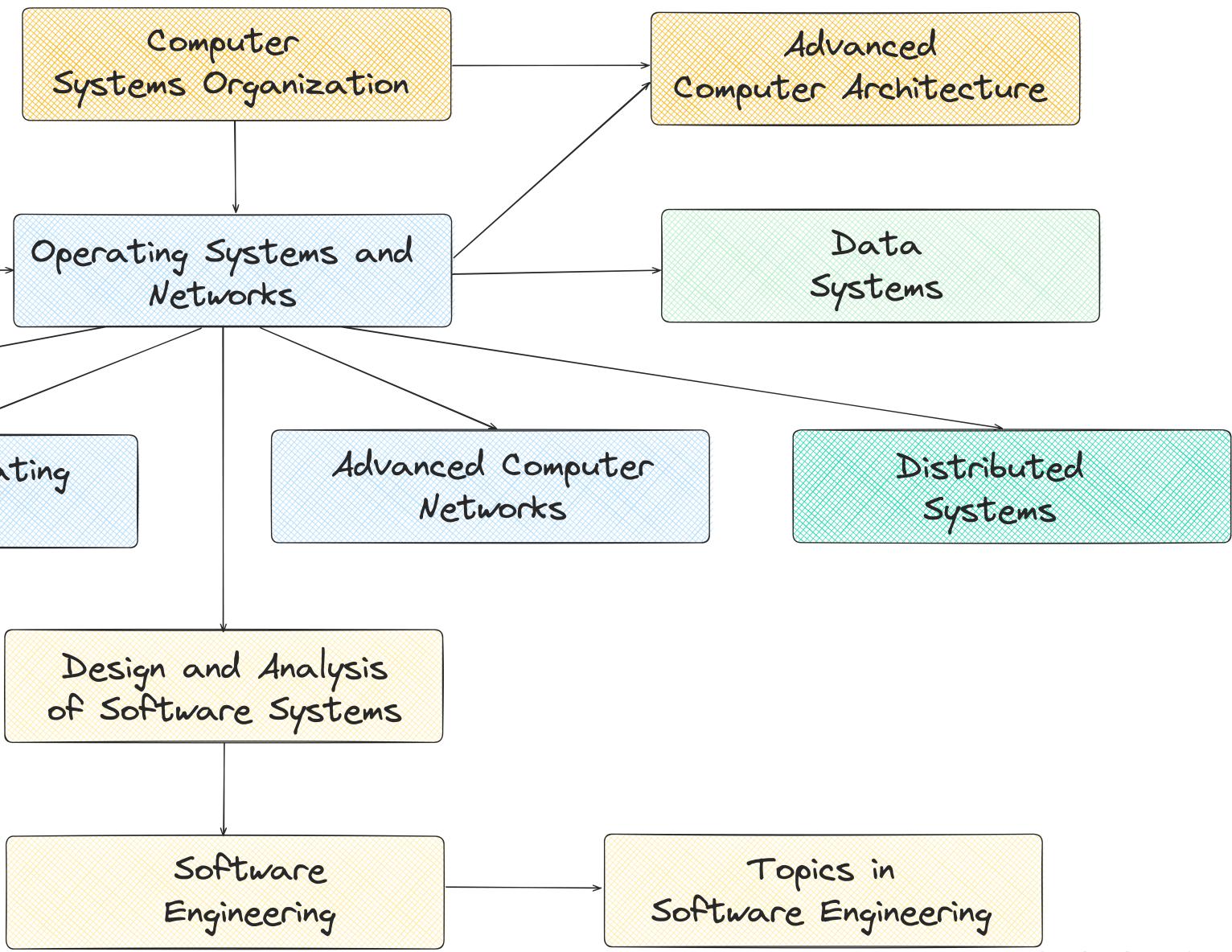

# **Course Restructuring**

- Fresh perspective to the OSN course this year
- Adopted different set of books:
  - Modified the grading scheme More weightage to projects
  - Introduced course project (group)
  - 3 Mini projects
  - Every project had a network component
  - OS + Networks were kept more intertwined
  - Countless hours of brainstorming with former students + TAs
  - Feedbacks are always welcome!!

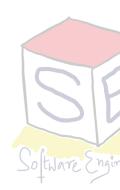

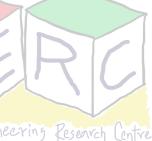

# The Team! Many Thanks to all TAs

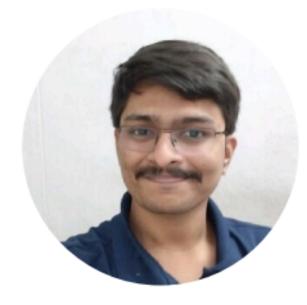

VJS Pranavasri

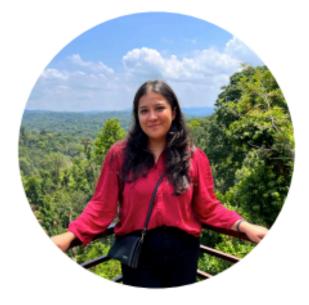

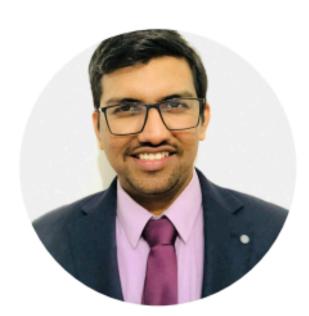

Karthik Vaidhyanathan

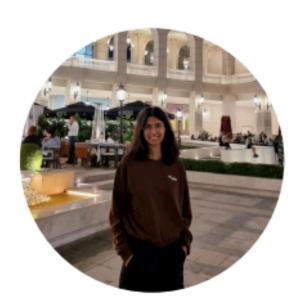

Jhalak Akhilesh Banzal

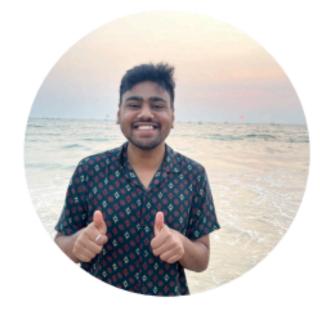

Prince Varshney

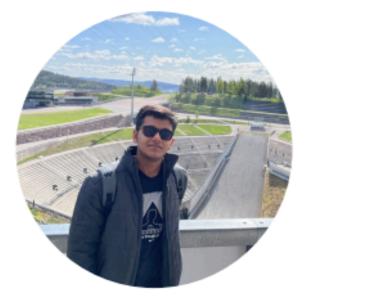

Swayam Agrawal

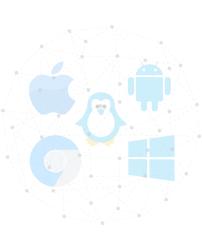

Ashna Dua

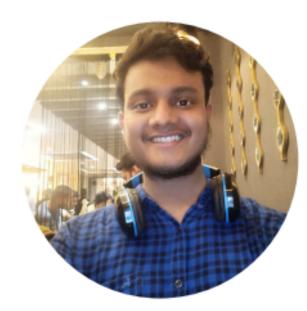

Divij D

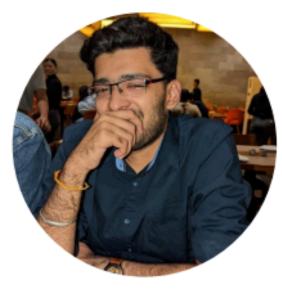

Hitesh Goel

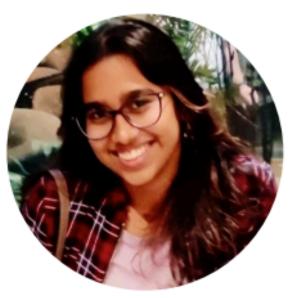

Roja Lakshmi Sahoo

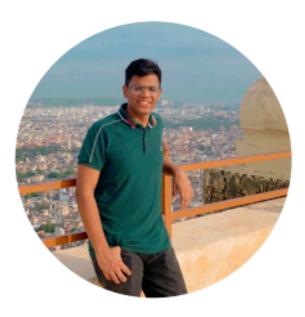

Sarthak Bansal

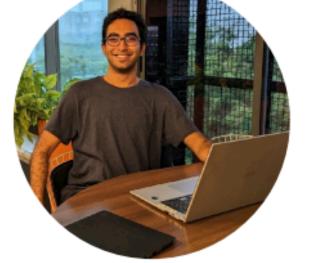

Vineeth Bhat

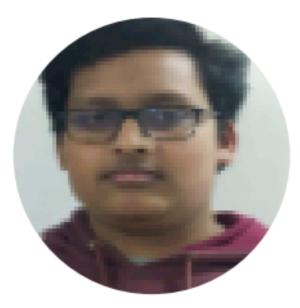

Vyom Goyal

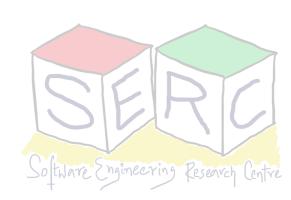

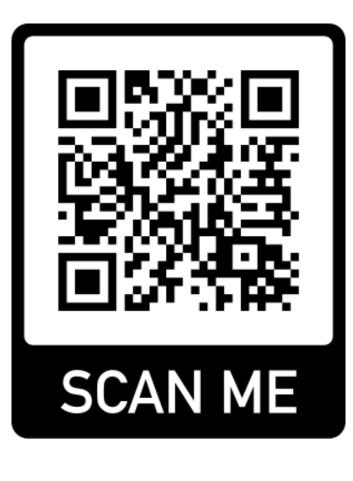

### Course site: <u>karthikv1392.github.io/cs3301\_osn</u> Email: <u>karthik.vaidhyanathan@iiit.ac.in</u> **Twitter:** @karthi\_ishere

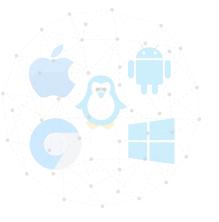

## Thank you

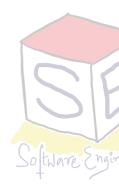

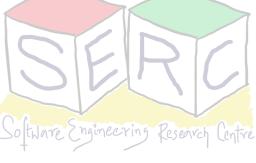